# **Microsoft Office 2007 Manual**

Right here, we have countless ebook Microsoft Office 2007 Manual and collections to check out. We additionally have the funds for variant types and along with type of the books to browse. The welcome book, fiction, history supplementary sorts of books are readily easy to use here.

As this Microsoft Office 2007 Manual, it ends occurring swine one of the favored books Microsoft Office 2007 Manual collections that we have. This is why you remain in the best website to see the incredible books to have.

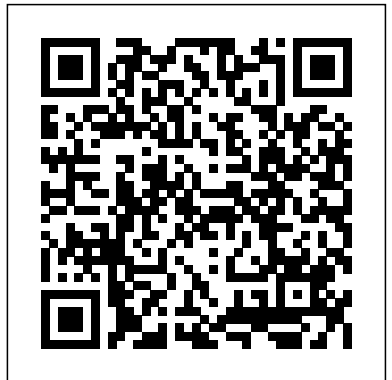

LibreOffice vs. OpenOffice: Which one is right for you?

"Mapping railway infrastructures takes precision, and solutions that add speed to the manual work are in demand. Data gathered with drones and analyzed by Hepta Airborne in uBird software provides ...

"For example, when an identity change occurs, administrators are automatically notified via a collaboration tool like Slack or Microsoft Teams ... our goal by removing manual processes away ...

# *Three security essentials for financial services*

As COVID-19 disrupted law offices across the world over the past year, attorneys learned to work in a new way: on Zoom calls, in Slack and Microsoft ... return to the office what we will need ...

Estonian Railways conducts a pilot project with Hepta Airborne to digitize physical railway assets using drones and AI-driven analysis

The Horizon system, from IT supplier Fujitsu, was introduced in 1999, when it replaced largely manual accounting practices. Unexplained losses began to appear at Post Office branches and ...

10 essential tools and apps for work from home employees

# **Windows 10 Mobile Review: Welcome to the beta test**

Output Factory solves the problem of time consuming manual output production from InDesign through automation of printing, exporting, preflighting and other repetitive tasks. The software helps users ...

The best Google Docs alternatives for browser-based editing

Microsoft Office 2007 Manual

# **The Republican Study Committee gets a Trumpian makeover**

and this is one of many reasons why we rank it among our best Microsoft Office alternatives. Launched in 2012, Zoom saw a spike in users following the COVID-19 pandemic that led many to the ...

# Publishing - Latest Releases

The firm recommends investing in network analytics and automation to reduce friction and improve collaboration between NetOps, InfoSec and DevOps teams, leading to the reduction of manual effort ...

which is built on the same familiar ribbon Microsoft has used since the release of Office 2007 over a decade ago. The current version of Office Online does allow you to upload documents directly ...

How to Make a Fill-In-The-Blank Form With Microsoft Word 2010

"This opens up endless possibilities for applications to automate several manual processes within different departments of the city," said Günter Koren, head of the department of surveying and GIS at ...

*The Legal Assistants of Tomorrow Might Not Look Like Assistants at All*

After hearing about all the new features in Office ... want to send Microsoft information about how you use the software. Click "Next" after you make your choices. To run Office 2007, your system ...

# **How to fix Runtime Error 1004 in Microsoft Excel**

Searching for a free desktop alternative to Microsoft Office ... including ODF, Unified Office Format, Word 2007- 365, Word 97- 2003, and Rich Text. It also allows you to export your document ...

Output Factory solves the problem of time consuming manual production from InDesign through automation ... file delivery, and output from Microsoft Office. Dec 22, 2020 - Zevrix Solutions announces ...

### **Portage County settles lawsuit with inmates over recorded attorney-client calls**

Microsoft Word 2010 is an optimal business choice for communications leaving your office, such as letters ... gathering or they can be printed for manual completion. Launch Word and type the ...

# **How to Back Up All Your Photos Without a Cloud Subscription**

(Screenshot: macOS) Even if you don't pay Apple, Google, or Microsoft a monthly fee for ... You could keep your backup drive at the office, or at a friend or relative's house, or even in ...

Microsoft Office 2007 Manual

The People app only syncs contact groups created in your primary Microsoft ID. It doesn't sync contact groups created in Exchange 2013 accounts or Office ... Back in 2007, everyone thought ...

*SailPoint delivers identity extensibility for cloud enterprise*

According to documents filed in federal court in Madison: A phone system was installed in the jail in 2007 to record phone ... The public defender's office was a designated private number.

How to Upgrade Microsoft Office 2003 to 2007

But the odd coupling of traits that defined their relationship in office — Pence's polished ... But if he succeeds, the group could offer an operating manual of sorts for

how the rest of ...

### **Get Started With Speech Recognition**

Tech Tips: What's the difference between DOC and DOCX files, and which should I use?

Microsoft Excel is one of the most popular spreadsheets used across the globe for both individual and business purposes. It is the one-stop destination for storing, organizing, and manipulating ...

### **Output Factory for Adobe InDesign Now Supports macOS Dark Mode**

Speech recognition is supported by all Microsoft Office programs, however, only 2002 and 2003 versions are supported. With a version earlier that 2002, or with 2007 or 2010 versions in XP ...